$\frac{1}{k}$ 

#### T.C. MİLLÎ EĞİTİM BAKANLIĞI **Meslekî ve Teknik Eğitim Genel Müdürlüğü**

**Kalite Geliştirme Daire Başkanlığı**

**©2017**

1

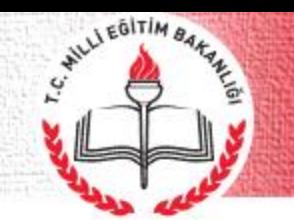

#### KALİTE GELİŞTİRME DAİRE BAŞKANLIĞI

## Oz değerlendirme Nedir?

**Öz değerlendirme, kalite izleme ve değerlendirme sistemi kullanan kurumların, faaliyetlerini düzenli aralıklarla ve sistematik olarak gözden geçirmesini kolaylaştıran bir yöntemdir.** 

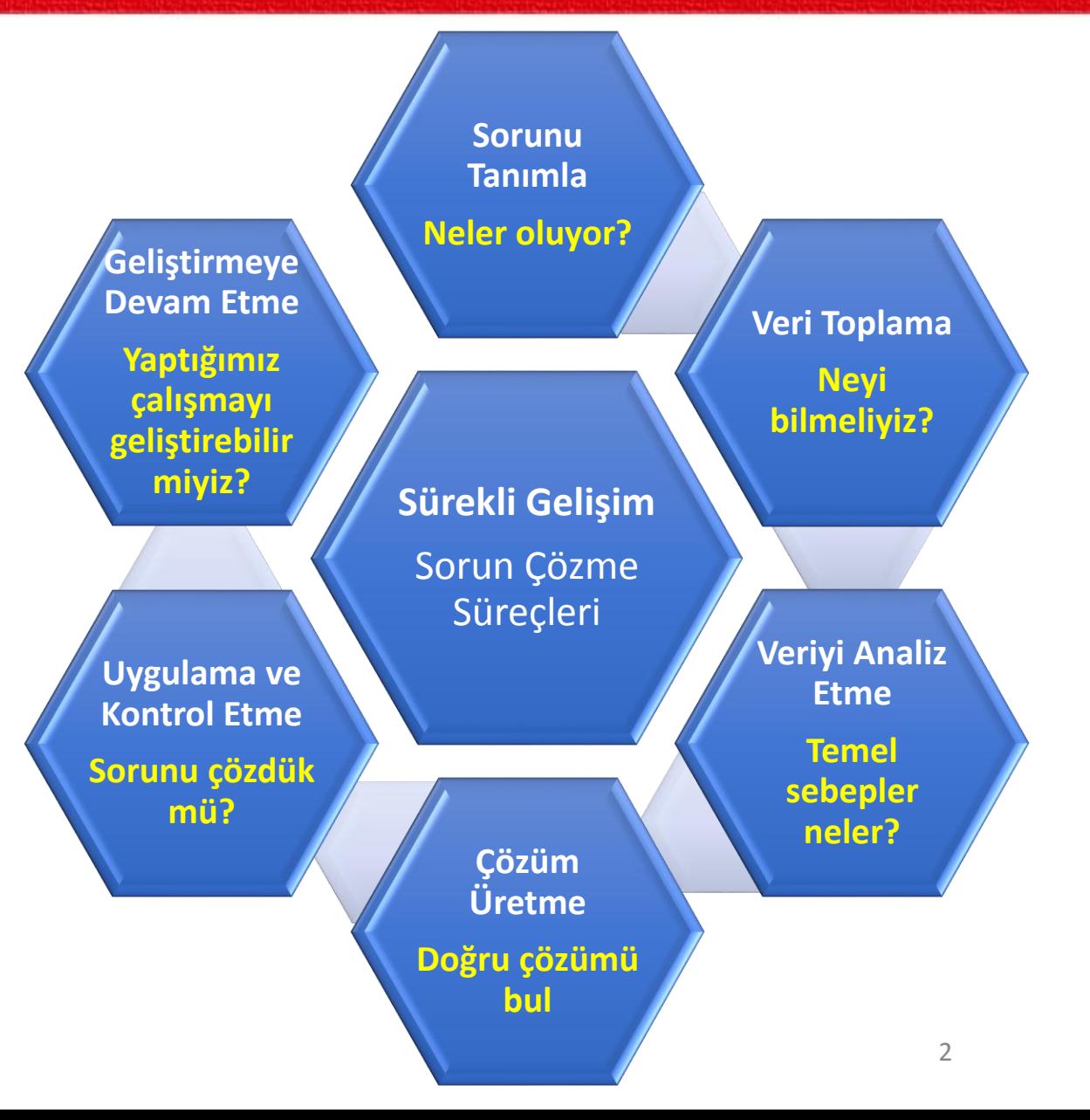

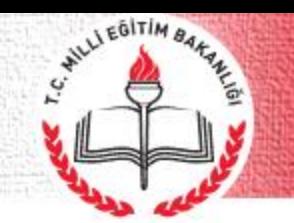

### **Akreditasyon Süreç Şeması**

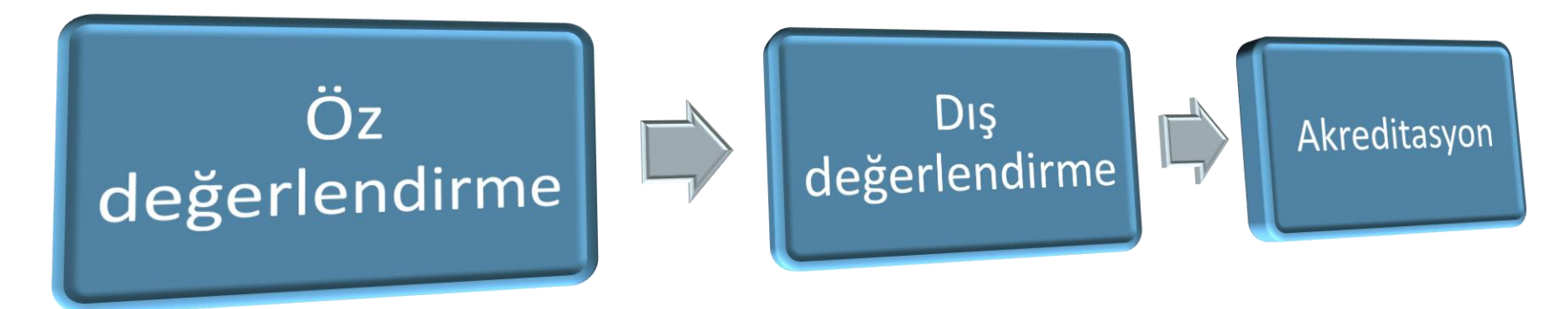

Bu üç faz birbiriyle oldukça ilişkilidir. Birçok ülkede kalite yönetim sistemleri özellikle kamu sektöründe eğitim kurumlarında öz değerlendirmenin geliştirilmesine odaklanmıştır.

**Öz değerlendirme** genellikle kalite güvence/yönetim sistemi oluşturmada **ilk aşama**yı oluşturur.

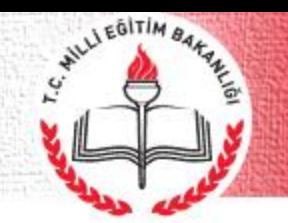

# **Öz Değerlendirmenin Amacı Nedir?**

Öz değerlendirme, eğitim ve öğretimin temel ve destek süreçlerinin;

- **Ulusal ve uluslararası kabul görmüş kalite ölçütleri**ne göre planlanması,
- $\triangleright$  Sevk ve idaresi,
- Ürün, hizmet ve çıktıların izlenmesi ve değerlendirilmesi
- $\triangleright$  Sisteme dönütlerin sağlanması
- $\triangleright$  Kurumsal kalite hafızasının oluşturulması

**İç kalite kontrol sistemi**nin kurulmasını amaçlamaktadır.

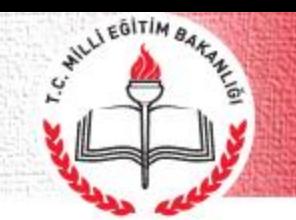

# **Öz Değerlendirmenin Faydası**

**Bir çok kuruluş, iyi bir Öz Değerlendirme sürecinde iki önemli yaklaşımı kazanır.**

• *Etkili olma →* **işleri doğru yapmak** *→* **maliyet, kalite, zaman tasarrufu**

• *Etkileyicilik →* **doğru işler yapmak** *→* **paydaşların beklentileri**

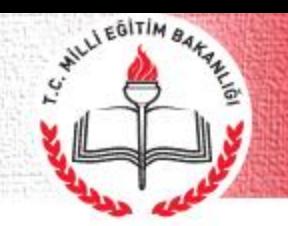

# Oz Değerlendirme Sürecinde Yaşanan Güçlükler

- Sürecin zor anlaşılması
- Sürecin olumlu etkisi olacağına inanılmaması
- Yapılan çalışmalarının maddi olarak karşılığının olmaması
- Nasıl yapılacağının ve sürece kimin dahil edileceğinin bilinmemesi
- Yalnızca öğretmenlerin sürece dahil edilmesi
- Motivasyon eksikliği
- Öz Değerlendirmenin ilave iş olarak görülmesi
- Kanıtların ortaya konulamaması
- Sözlü iletişim tercih edildiğinden kanıtların toplanması mümkün olmaması
- Endüstri ve sektör katılımının eksik olması

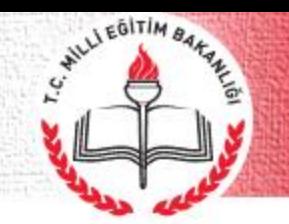

# Oz Değerlendirme Sürecinde Yaşanan Güçlükler

- Okullardaki fiziksel kapasite yetersizliği
- Stratejik planların 'kopyala-yapıştır' yöntemiyle yapılması
- Okul personelinin, yöneticilerini eleştirmekten çekinmesi.
- Değişime karşı direncin olması
- Eleştiriye açık olunmaması
- Eğitim sistemi ve yönetiminin merkezden kontrol edilmesi sebebiyle kurumlardaki kalite kültürünün eksikliği
- Daha öncesinde herhangi bir öz değerlendirme ya da benzeri bir değerlendirme süreci uygulanmamış olması

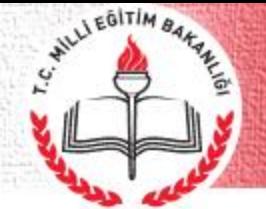

# Öz Değerlendirme İle İlgili Öneriler

- Öz değerlendirme sürecinin **nesnelliği**, doğrudan **okul yönetiminin tutumu** ile alakalıdır.
- Öz değerlendirmenin **teşvik** edilmesi ya da bu süreçten kaçınılması o **kurumun liderine bağlı**dır.
- Kurum müdürlerinin; sürecin düzgün bir şekilde uygulanmasını ve tüm personel, öğrenciler ve **fayda sahiplerinin sürece dahil olması**nı sağlayacak yöntem geliştirmesi gerekmektedir.
- Kurum müdürlerinin, planlanan eylemlerin hazırlanması ve uygulanması sürecinde **liderlik** etmeleri gerekmektedir.
- Okul müdürlerinin, personeli yönlendirebilme ve katılımlarının sürece dahil edilebilmesi için, bir bütün halinde **süreç hakkında gerekli bilgiye sahip olma**ları gerekmektedir.

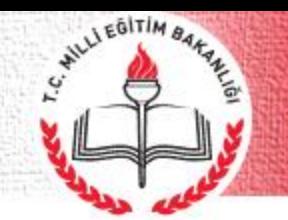

#### KALİTE GELİŞTİRME DAİRE BAŞKANLIĞI

### <u>Öz Değerlendirme Döngüsü</u>

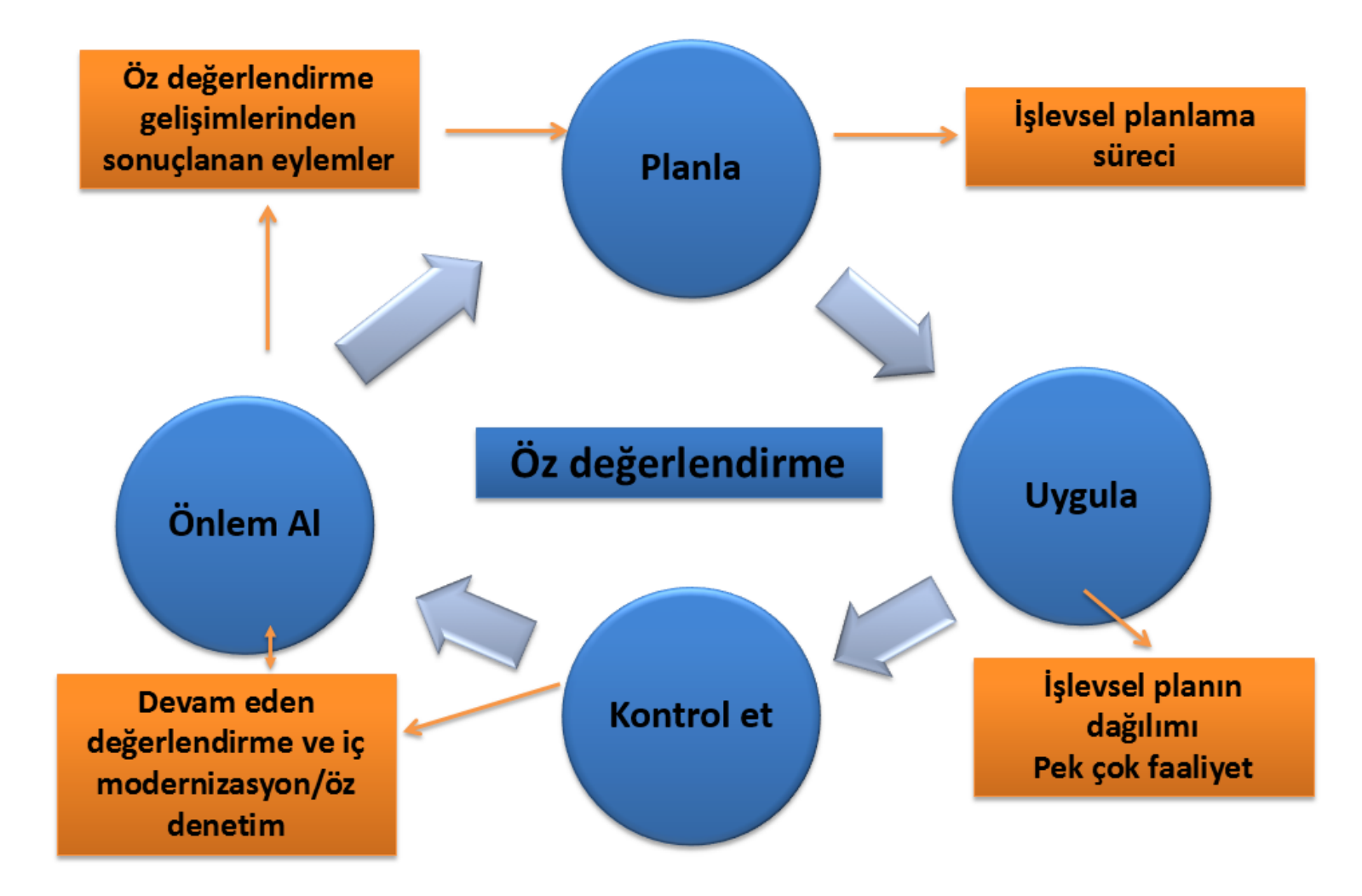

# **Öz Değerlendirme Çerçevesi**

Avrupa Kalite Yönetim Vakfı (**EFQM**) modeline dayalı **9** bileşeni kapsar.

### **Faaliyet**

WILLI EGITIM BAR

- Liderlik (Eğitim Yönetimi)
- Strateji (Eğitim Faaliyetlerinin Planlanması)
- Personel (Yöneticiler, eğitimciler ve destek personeli)
- Ortaklıklar ve Kaynaklar
- Süreçler, Ürünler ve Hizmetler

### **Çıktılar veya Sonuçlar**

- Öğrenci Çıktıları
- Personel Çıktıları
- Ortaklık Çıktıları
- Kurumsal Çıktılar

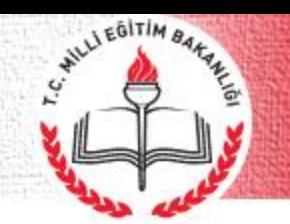

## <u>Öz Değerlendirme Süreci Akış Şeması</u>

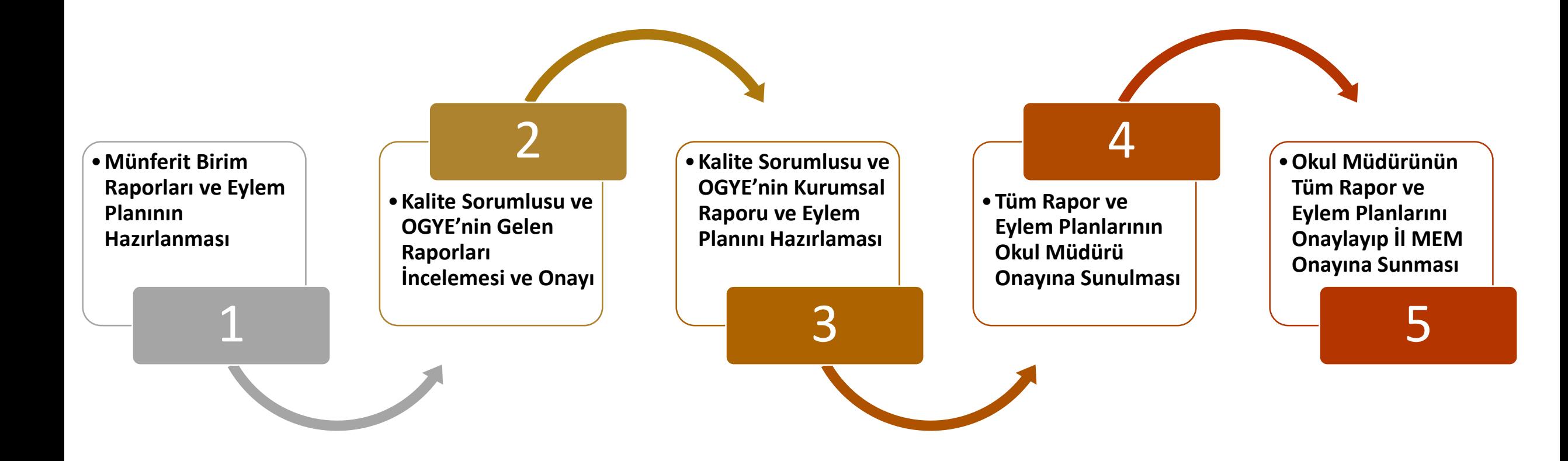

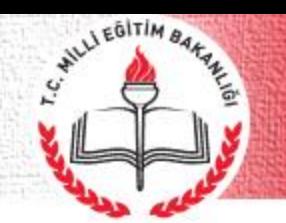

## <u>Öz Değerlendirme Süreci Akış Şeması</u>

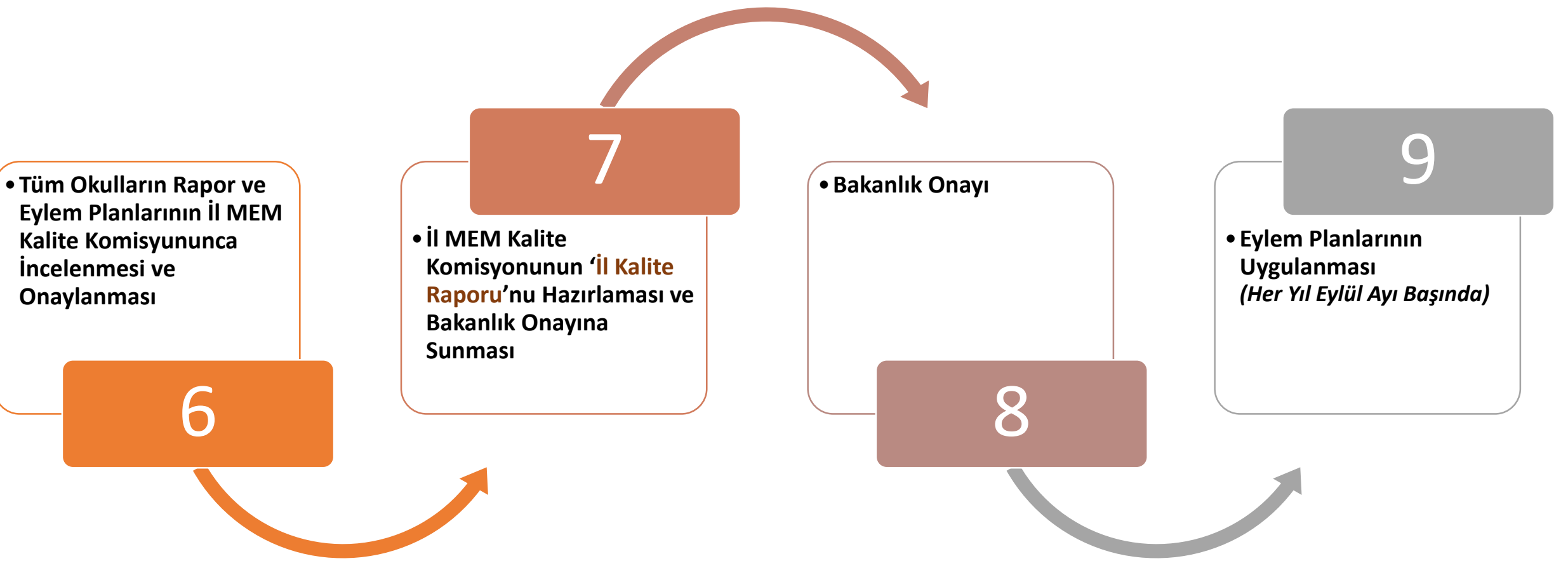

WILLI EGITIM BY

**Okullar, 7 adım içeren bir yaklaşım benimsemelidir:**

- 1) Öz değerlendirme konusunda yönetim sorumluluğu geliştirin ve bunu sürdürün.
- 2) Öz değerlendirme sürecini mevcut yönetim faaliyetlerine dâhil edecek şekilde planlayın.
- 3) Doğrudan sürece dâhil olan insanları belirleyin ve eğitim verin.

### **Okullar, 7 adım içeren bir yaklaşım benimsemelidir:**

4) Öz Değerlendirme yapın:

WILLI EGITIM BY

Kurum Düzeyinde – Tüm okul

Bölüm/Alan/Zümre Düzeyinde – Münferit Birimler

- 5) Eylem planlarını oluşturun ve uygulayın.
- 6) Eylem planlarındaki ilerlemeyi gözden geçirin:

Kurum Düzeyinde – Tüm Okul

Bölüm/Alan/Zümre Düzeyinde - Münferit Birimler

7) Sürece sonraki yıllarda da devam edin.

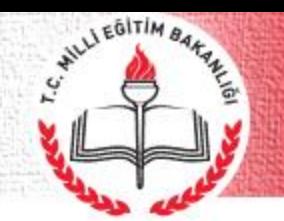

### **http://ozdegerlendirme.meb.gov.tr**

Öz değerlendirme raporlama ve eylem planı işlemleri **ozdegerlendirme.meb.gov.tr** adresinde hizmet veren uygulama üzerinden yapılmaktadır.

Bakanlık tarafından tüm okullar ve il MEM'ler sisteme kaydedilmiştir.

Her il MEM ve okul müdürünün şifresi sisteme girilmiştir.

Okul müdürleri şifrelerini uygulamadaki şifre sorgulama bölümünden öğrenebilirler.

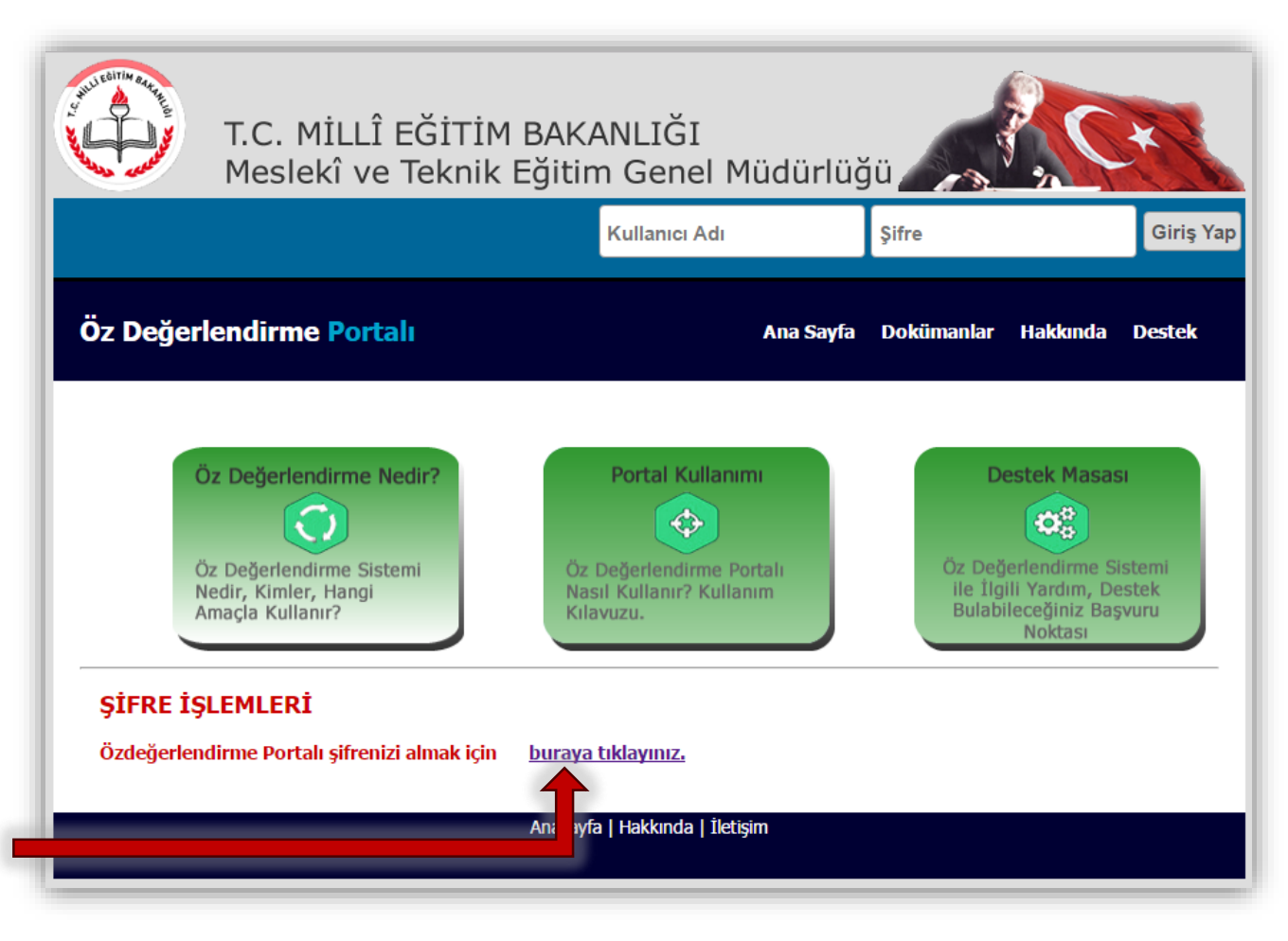

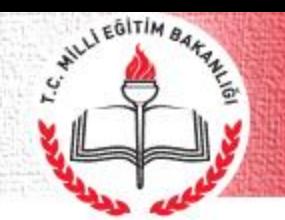

#### **Kurum/Bölüm Bilgileri**

Kurum/Bölüm bilgileri için "**Kurum/Bölüm bilgilerini girmek için tıklayınız**" bağlantısına tıklayınız. Açılan sayfada bilgi güncelleme formunu okulun güncel bilgilerini kullanarak doldurunuz ve "**Güncelle**" düğmesine tıklayınız.

**Yönetim Personeli Sayısı:** Okuldaki müdür ve müdür yardımcılarının toplam sayısı.

**Öğretmen Sayısı:** Okulun öğretmen sayısı. Eğer okulda ücretli/görevlendirme öğretmen varsa bunların sayısı toplam (kadrolu) öğretmen sayısı/ücretli öğretmen sayısı şeklinde girilebilir.

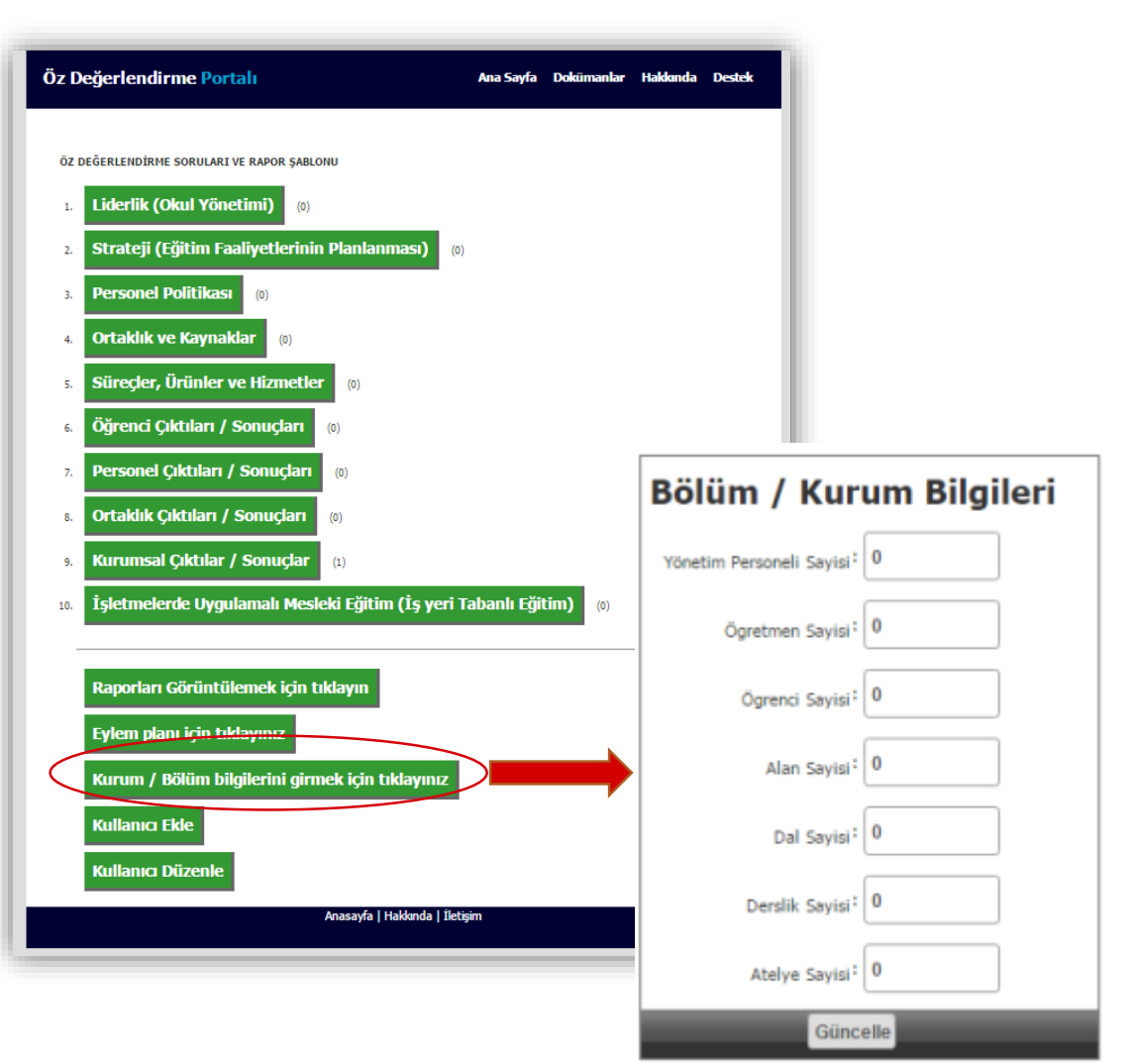

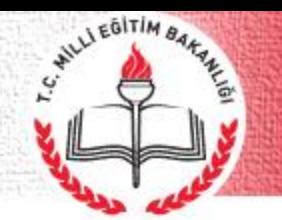

#### **Kullanıcı Ekleme**

- Kullanıcı eklemek için ana sayfanın alt bölümündeki "**Kullanıcı Ekle**" bağlantısına tıklayınız. Eklemek istediğiniz kullanıcı için alan seçiniz .
- $\checkmark$  Alan şifreleri verilirken okulda var olan bölümler, ders zümrelerinin durumları göz önünde bulundurulur.

*Bazı ders zümreleri tek alanda birleştirmiştir.*

- Her grupta **sadece bir zümre başkanına kullanıcı adı ve şifre verilecek**, verilen şifre ile münferit birimler veri girişi yapacaktır.
- Veri girişi yapılması **yalnızca şifre verilen zümre başkanının sorumluluğunda değildir**. Sisteme bütün zümre öğretmenleri ile birlikte giriş yapılacaktır.

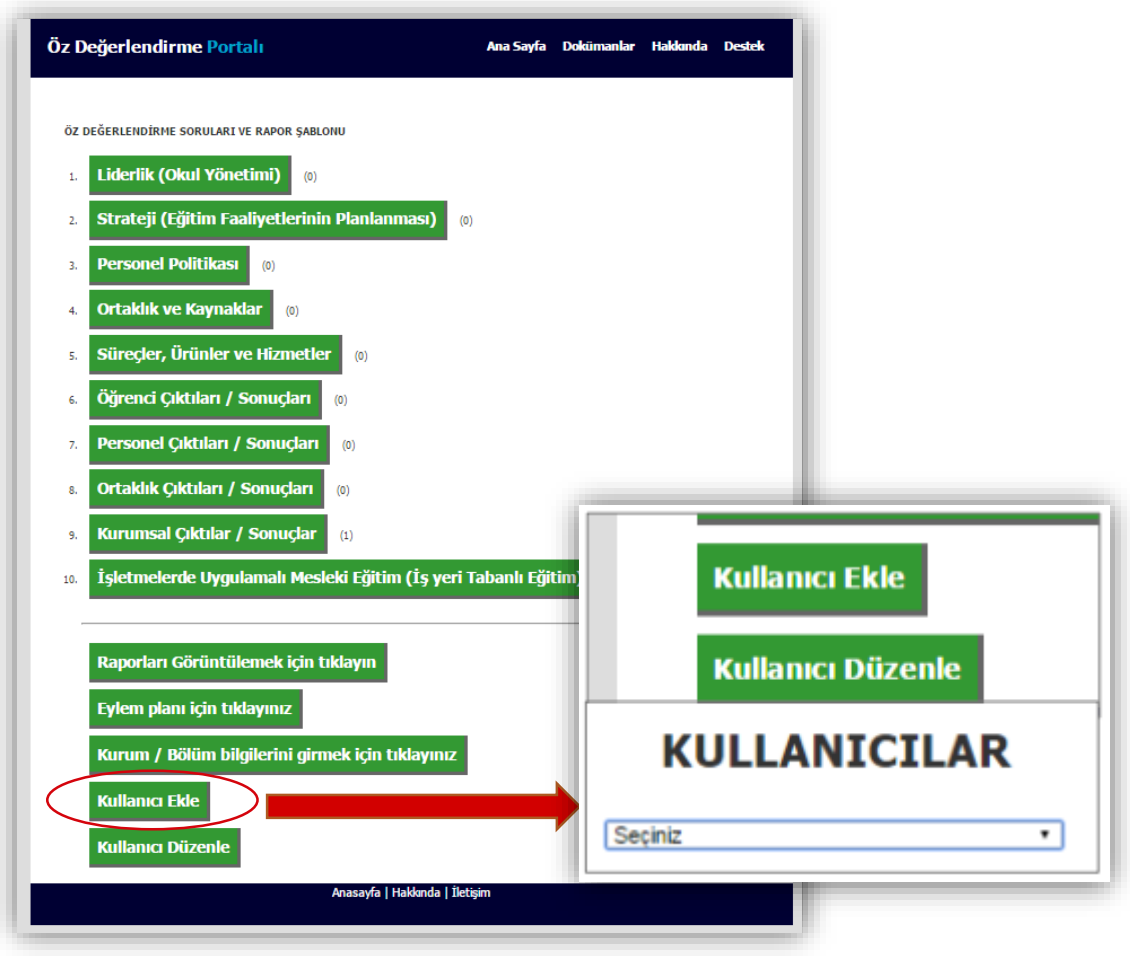

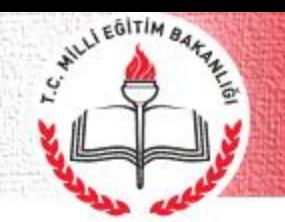

#### **Yorum/Gözlem**

- "**Soru**" tabloda **koyu kırmızı** fontla yazılmış alandır. Soru metninin üzerine fare ile gelinince çeşitli açıklama ve yardımcı ipuçları görünür.
- "**Yorum/gözlem** " yazılırken sadece **evet/hayır diye geçiştirilmemeli** detaylı bir şekilde yorum ve gözleme dayanan cevaplar verilmeli ve **rasyonel kanıtlar** kullanılmalıdır.

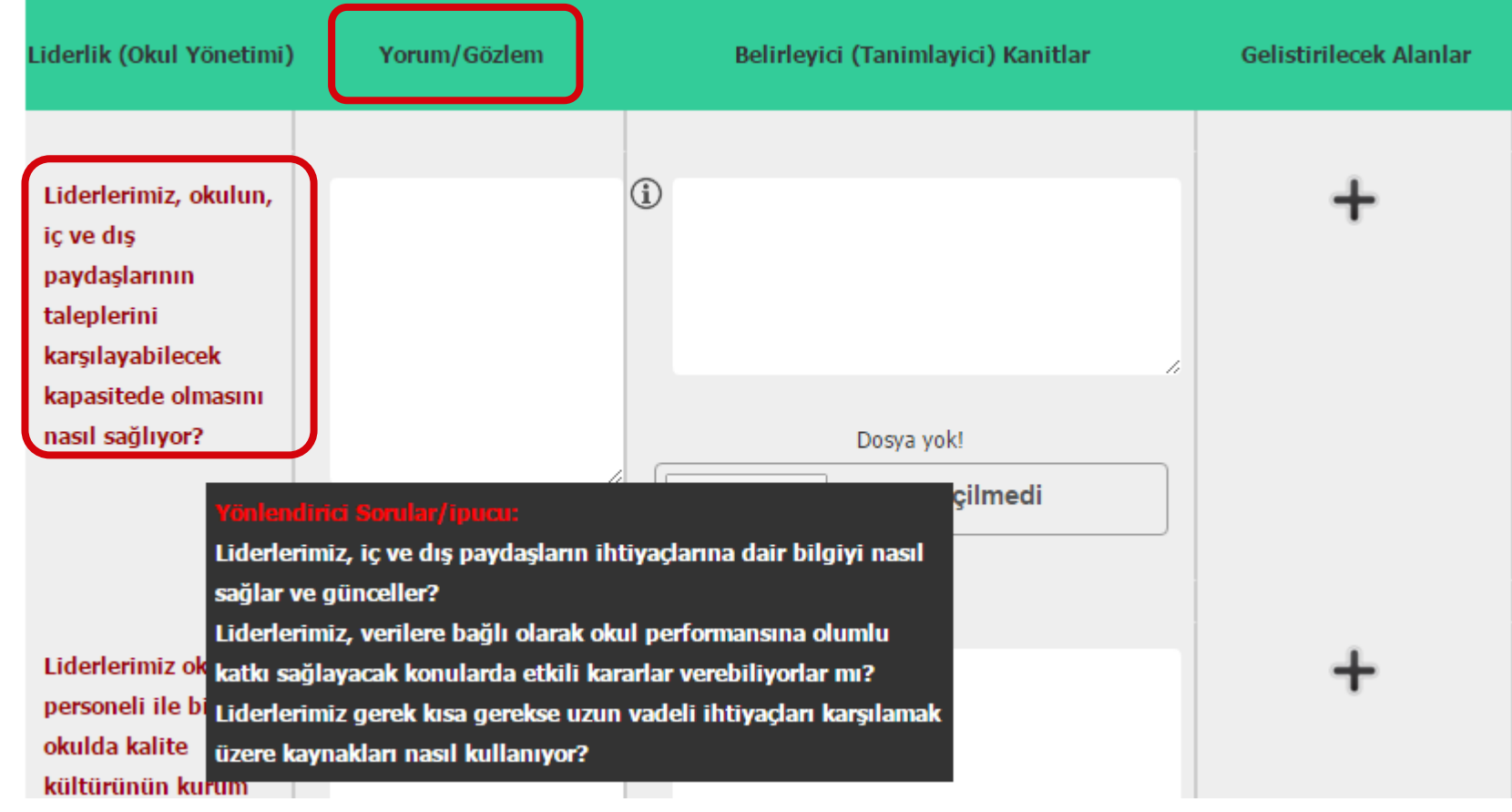

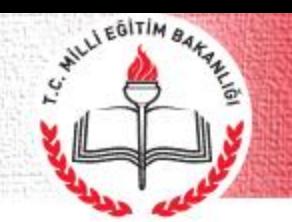

### **Belirleyici (Tanımlayıcı) Kanıtlar**

- $\checkmark$  Bu bölümüne, "Yorum/Gözlem" alanına girilen bilgileri içeren dosyalar tanımlanmalı ve yüklenmelidir.
- Sistem sadece "**zip, rar**" biçimiyle sıkıştırılmış dosyaları kabul etmektedir. İlgili dokümanlar bir klasörde birleştirilmeli, klasöre açıklayıcı bir sim verilmeli, sonra klasör **zip /rar** formatında sıkıştırılmalı ve bu şekilde yükleme yapılmalıdır.
- $\checkmark$  **Simgesinin üzerine fare ile gelince soru** alanıyla ilgili örnek kanıtlar görüntülenir.

*Bu bilgi kutusunda yer alan kanıt türleri bilgi amaçlıdır, hepsinin girilmesi zorunluluğu yoktur, farklı kanıtlar da sunulabilir.*

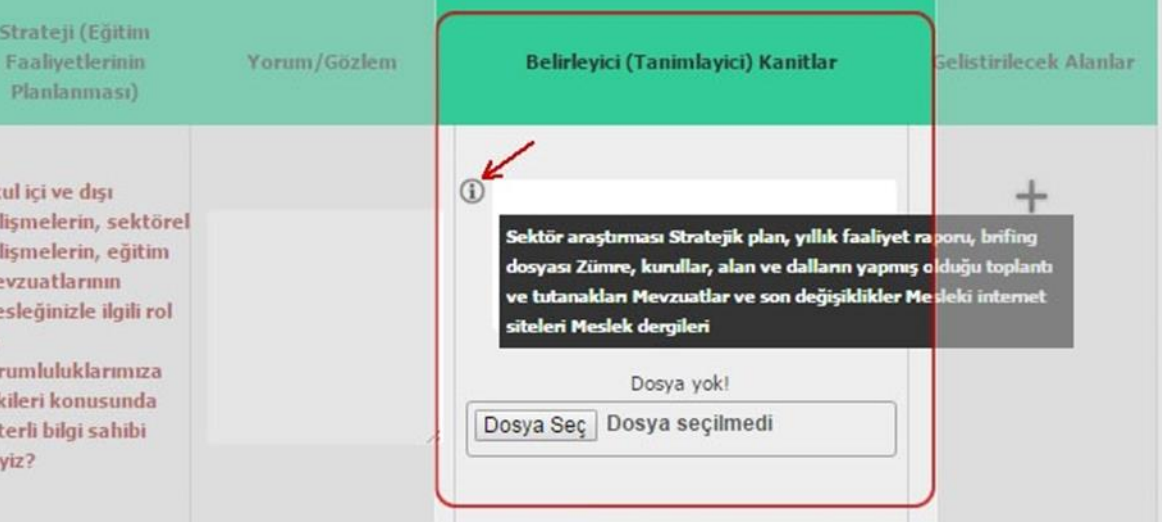

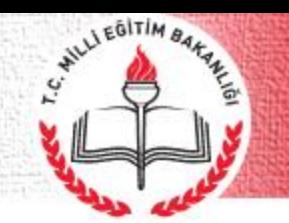

#### **Geliştirilecek Alanlar**

- $\checkmark$  Yorum/gözlemlerde yeterliliğin sağlanamadığı düşünülüyorsa ve/veya daha da geliştirilmesi gerektiği düşünülüyorsa **mutlaka** geliştirilecek alan girilmelidir. Arzu edilirse birden fazla geliştirilecek alan belirlenebilir.
- $\checkmark$  Geliştirilecek alan girişi yapabilmek için  $(+)$ simgesine tıklayınız. Açılan metin kutusuna geliştirilecek alanı yazınız. (+) simgesine **TRIA** kladıkça yeni metin alanları aktif olacaktır.
- $\checkmark$  Geliştirilecek alan isimleri faaliyetlere dayalı olarak belirlenmelidir. Geliştirilecek alan, okulda **-öncelikli olarak- zayıf olduğunuz ya da iyi olduğunuz bir konuda belirlenmeli**, faaliyetler zayıflıkları giderecek ya da iyi olan yönü geliştirecek nitelikte olmalıdır.

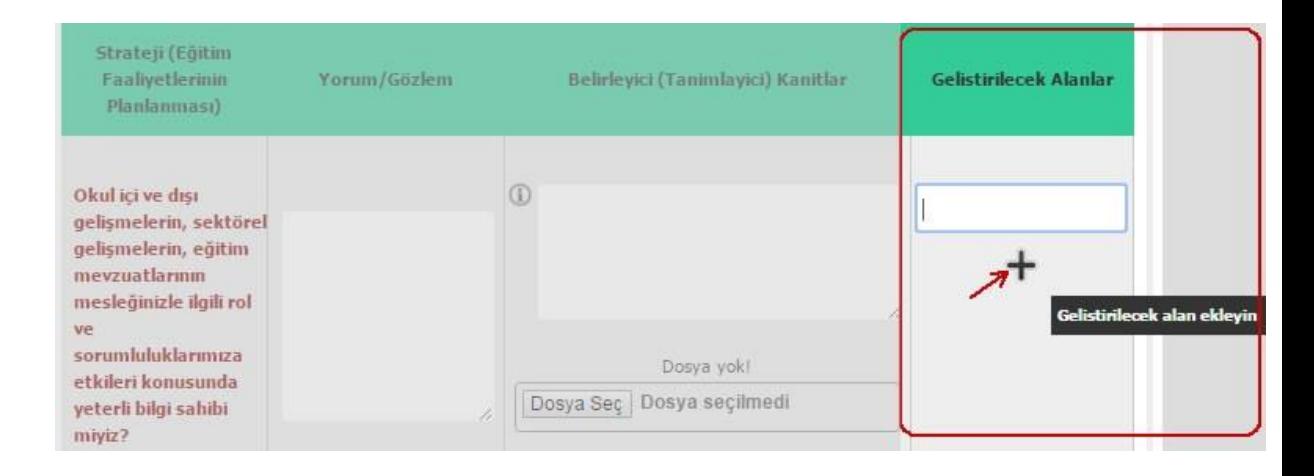

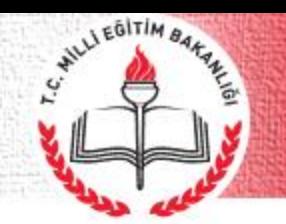

#### **Geliştirilecek Alanlar**

- $\checkmark$  Soruyla ilgili tüm alanlar doldurulduktan sonra sayfanın alt tarafında bulunan **Ekle** düğmesine tıklayıp kaydı bitiriniz.
- $\checkmark$  Eğer daha önce girdiğiniz rapor ya da eylem planlarında değişiklik yapmak istediğinizde var olan kaydın formunda değişiklikleri yapıp **Düzenle** düğmesi ile değişiklikleri kaydedebilirsiniz.
- $\checkmark$  Soruların tümünü bir kerede cevaplayıp kaydetme zorunluluğu yoktur. Cevaplanmayan sorular alt kısımda boş olarak görünmeye devam eder.
- **Tüm sorular cevaplandıktan sonra eylem planları oluşturulduktan sonra** rapor ve eylem planı onay için bir üst birime gönderilir.

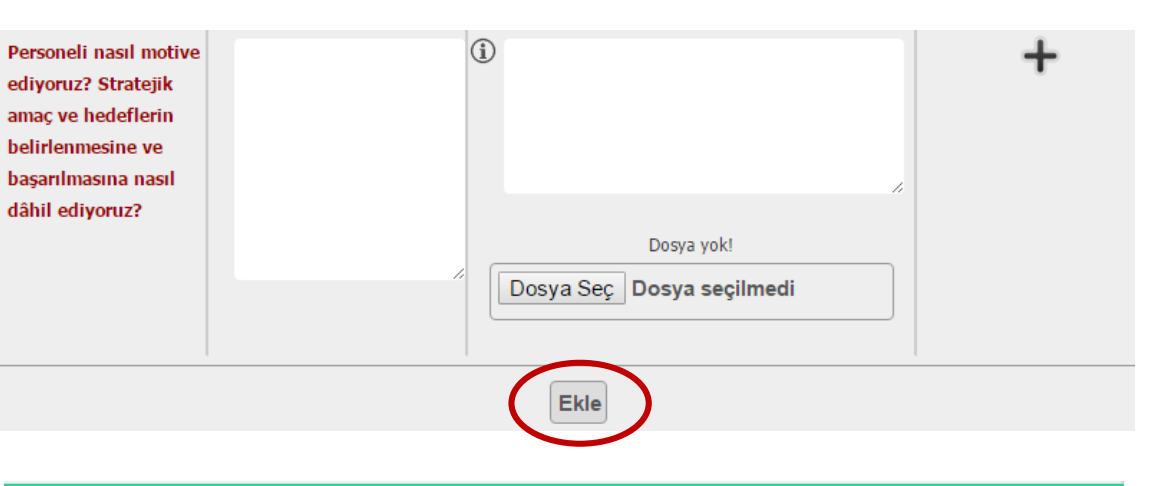

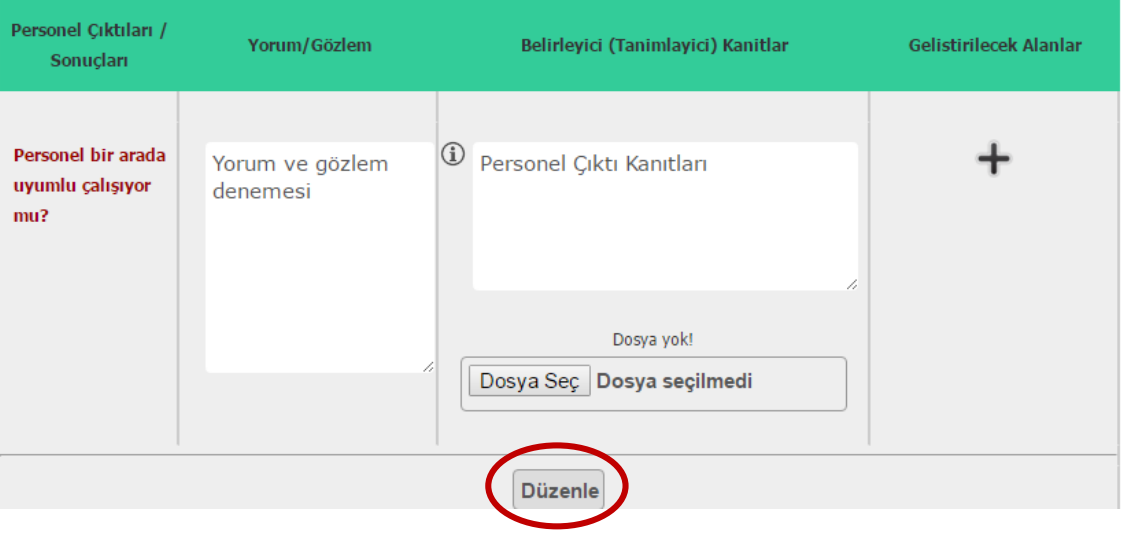

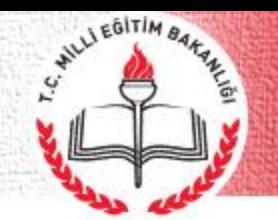

### **Eylem Planı**

- **Geliştirilecek Alanlar**: Raporlama sayfasında girişi yapılan geliştirilecek alanlar burada listelenir.
- **Faaliyetler**: Geliştirilecek alanla ilgili düzenlenecek faaliyetin adını yazınız.
- **Faaliyet Sorumlusu**: Belirlenen faaliyetle ilgili sorumlu kişinin adını yazınız.
- **Faaliyet Başlangıç/Bitiş Tarihi**: Faaliyet tarihlerini takvimden seçiniz.
- **Gerekli Kaynaklar**: Faaliyetin gerçekleşmesi için gereken kaynakları (personel, malzeme, mekan vb) yazınız.
- **Faaliyetin Gözden Geçirilmesi** : Faaliyetin kontrol şeklini/aşamalarını ve süresini yazınız.

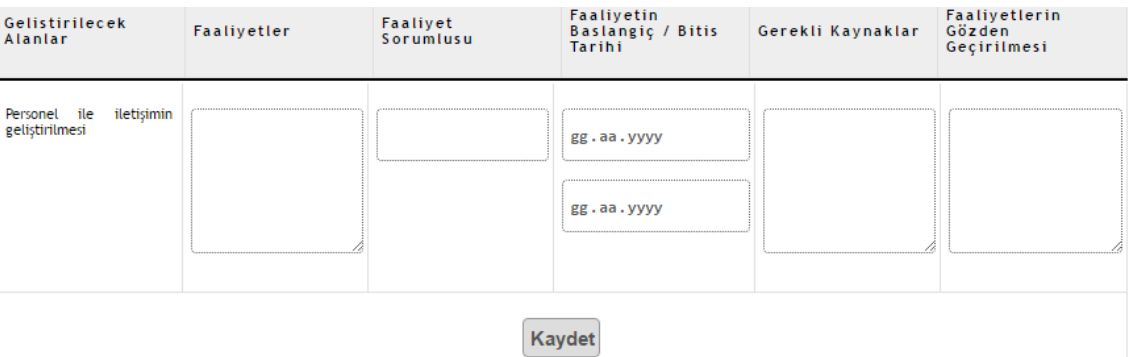

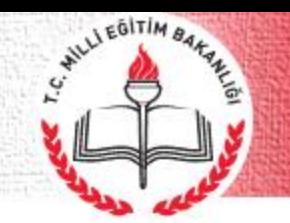

## Öz Değerlendirme Takvimi (2017)

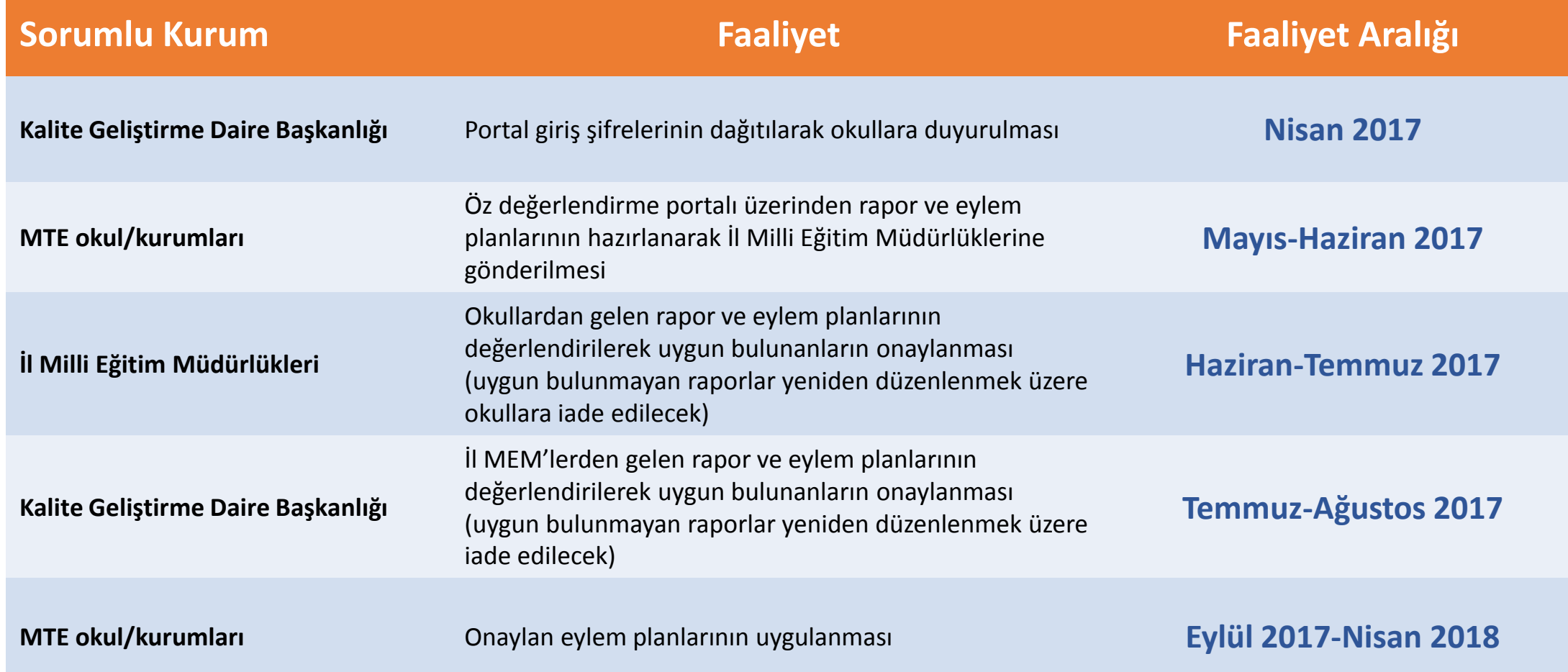

KALİTE GELİŞTİRME DAİRE BAŞKANLIĞI

### <u>Öz Değerlendirmede Kullanılacak Rehber ve Kılavuzlar</u>

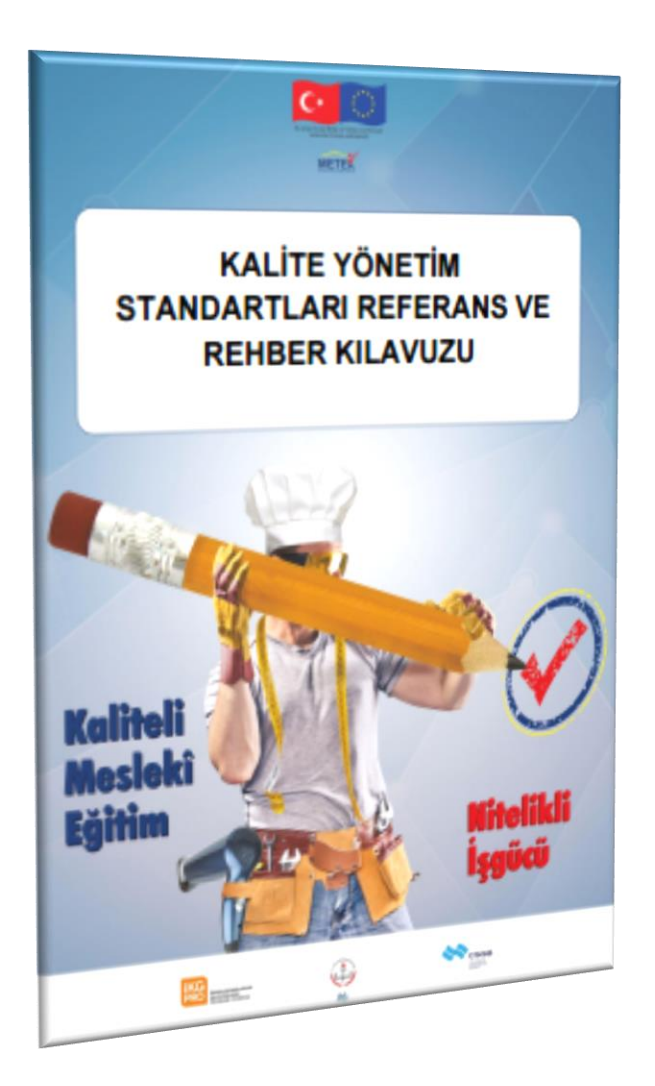

MILLI EGITIM BARA

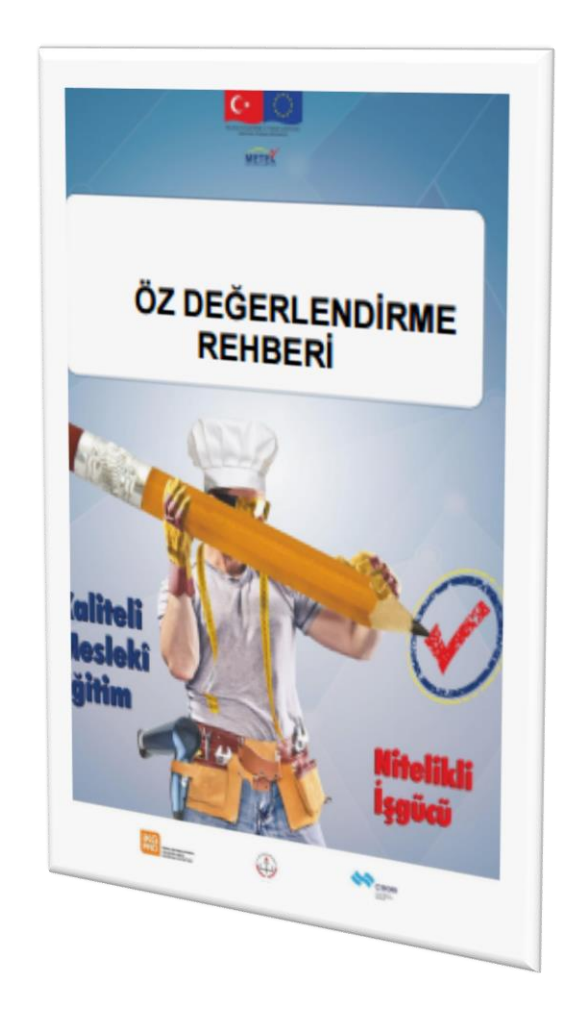

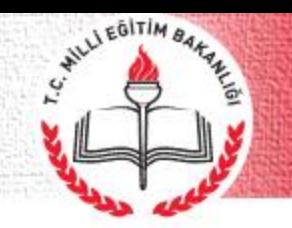

## Oz Değerlendirmede Kullanılacak Rehber ve Kılavuzlar

- Her iki belgeye **ozdegerlendirme.meb.gov.tr** üzerinden ulaşılmaktadır.
- Kalite Yönetim Standartları Referans ve Rehber Kılavuzu **yöneticiler için** hazırlanmıştır.
- Öz Değerlendirme Rehberi **uygulayıcılar için** hazırlanmıştır.
- Kalite gelişim sürecini resmi kılmaktadır. Ayrıca okullara dış değerlendirme (akreditasyon) süreçlerine hazırlanma esnasında kanıt belge niteliğindedir.

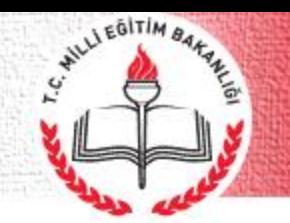

### Öz Değerlendirmede Kullanılacak Rehber ve Kılavuzlar

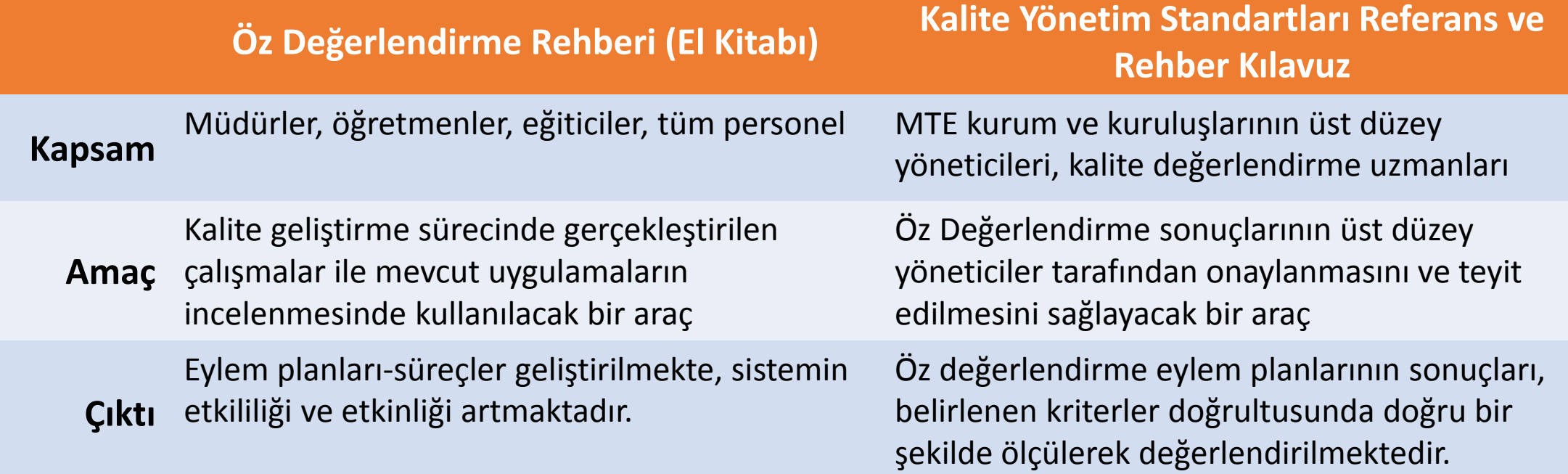

### **Akreditasyon**

WILLI EGITIM BAR

- **Akreditasyon**, uygunluk değerlendirme kuruluşlarınca gerçekleştirilen çalışmaların ve dolayısıyla bu çalışmalar sonucunda düzenledikleri uygunluk onay belgelerinin *(deney ve muayene raporları, kalibrasyon sertifikaları, yönetim sistemi belgeleri, ürün belgeleri, personel belgeleri vb)* güvenilirliğini ve geçerliliğini desteklemek amacıyla oluşturulmuş bir kalite altyapısıdır.
- Mesleki ve teknik eğitim okul ve kurumlarına yönelik olarak yürütülen/yürütülecek olan akreditasyona çalışmalarında, uluslararası tanınırlığa ilişkin en yüksek öneme haiz iki alan olan "**denizcilik**" ve "**uçak bakım**" alanlarına öncelik verilmiştir.
- Bu alanlarda akreditasyona yönelik uluslararası standartların olması ve UDHB'nin uluslararası yükümlülükleri kapsamında çalışmalar yürütülmektedir.
- Diğer alanlarda ise akreditasyon çalışmalarına başlanacaktır.

### **Kalite Geliştirme Daire Başkanlığı**

WILLIEGITIN BARANCE

Arz Ederic Ederic<br>Arz Ederic Ederic

### **mte\_kalite@meb.gov.tr**